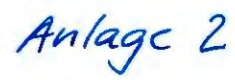

# **Bericht Fördermittelmanagement**

#### **Standardinformation**

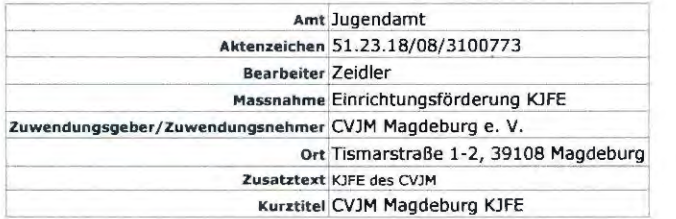

## **1. Prozessphase Antragsbearbeitung**

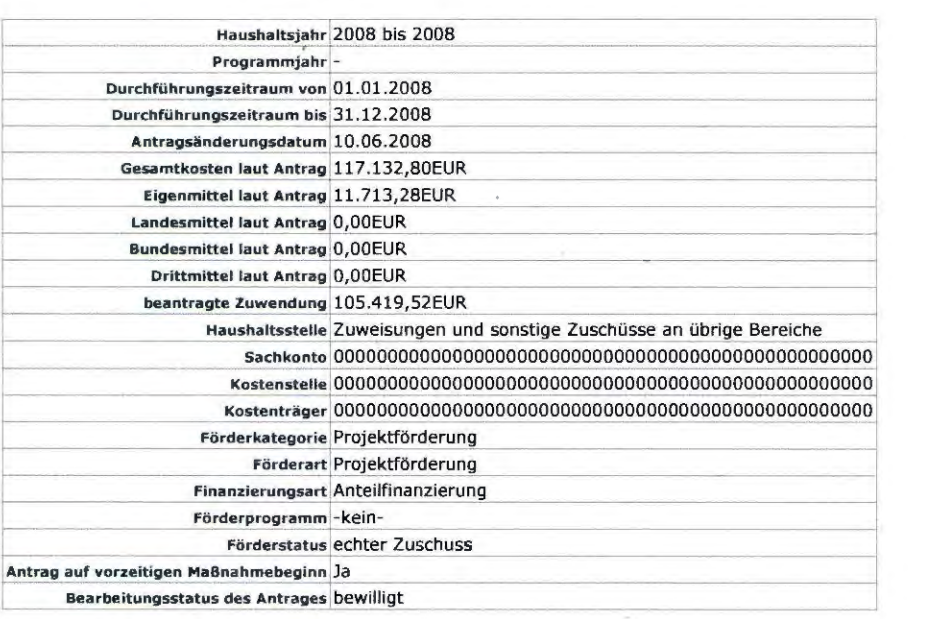

# 2. Prozessphase Bewilligung 33861

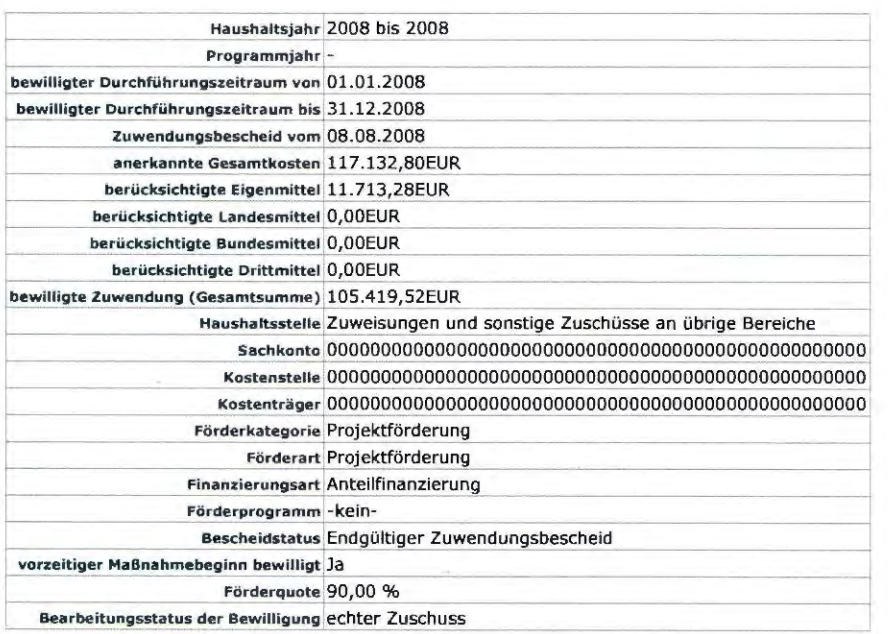

**2.1 bewilligte Zuwendungen** 

**Haushaltsjahr Zuwendung**  2008 105.4 19,52EUR

3. Zahlungsmittelfluss/Einnahmenfluss Übersicht

# Berichtsausgabe

Anlage 2

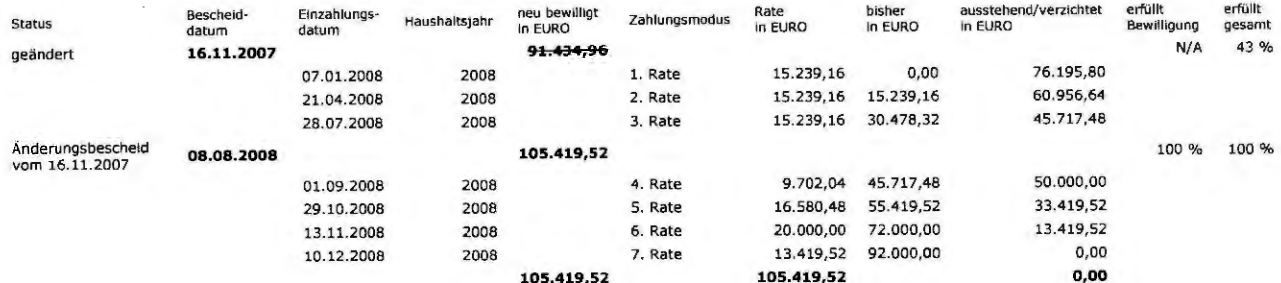

## 4. Prozessphase Verwendungsnachweis - Abgabe

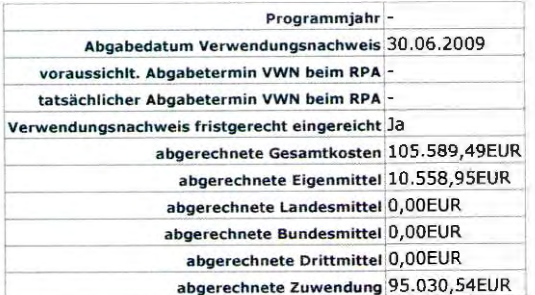

5. Prozessphase Verwendungsnachweis - Prüfung

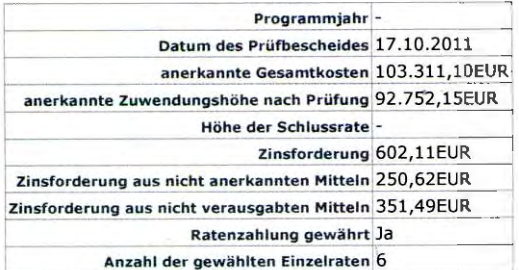

## 5.1 Raten

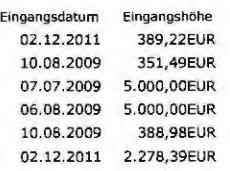

# 5.2. Prüfung

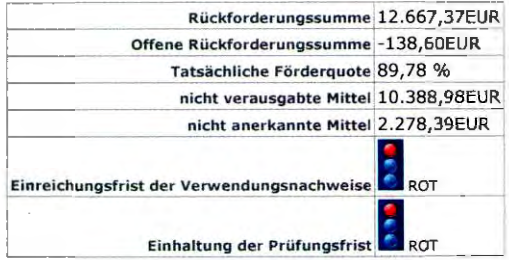